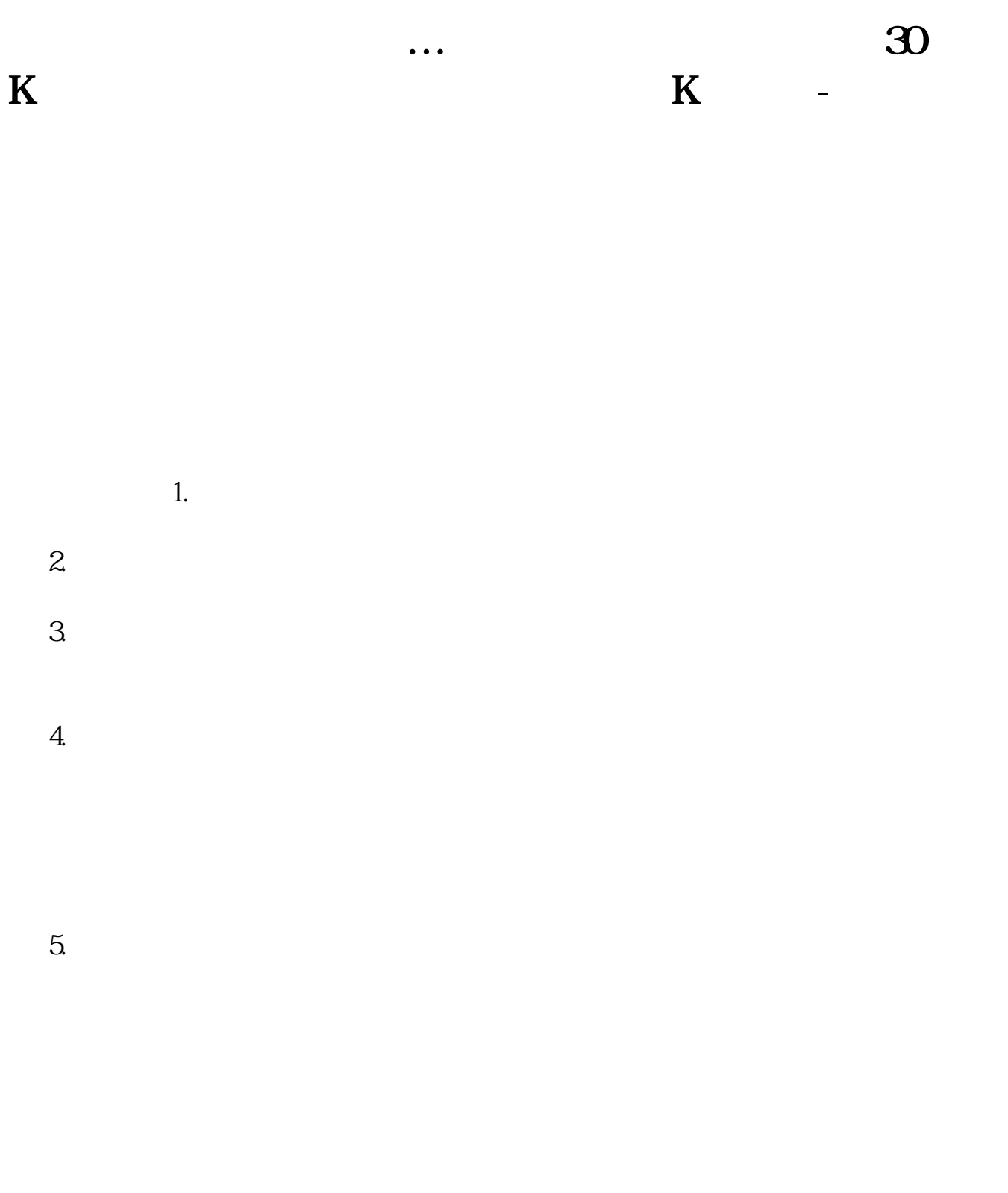

 $6\,$ 

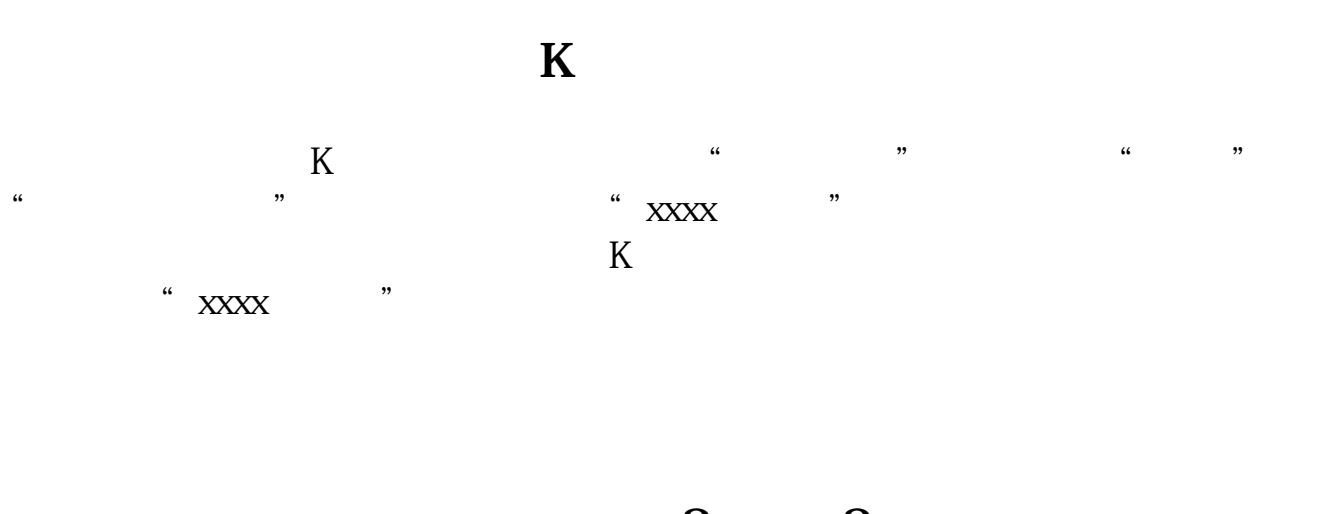

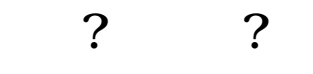

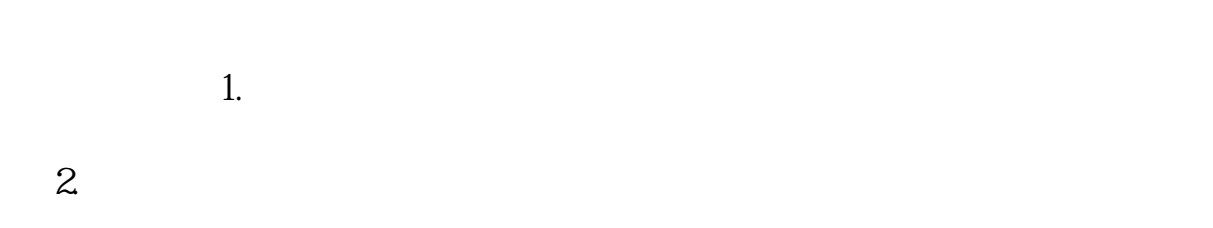

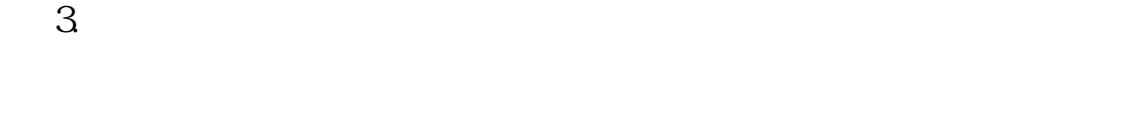

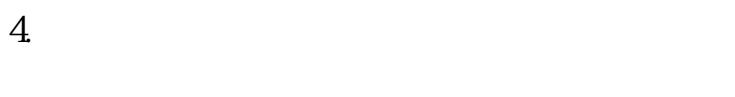

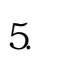

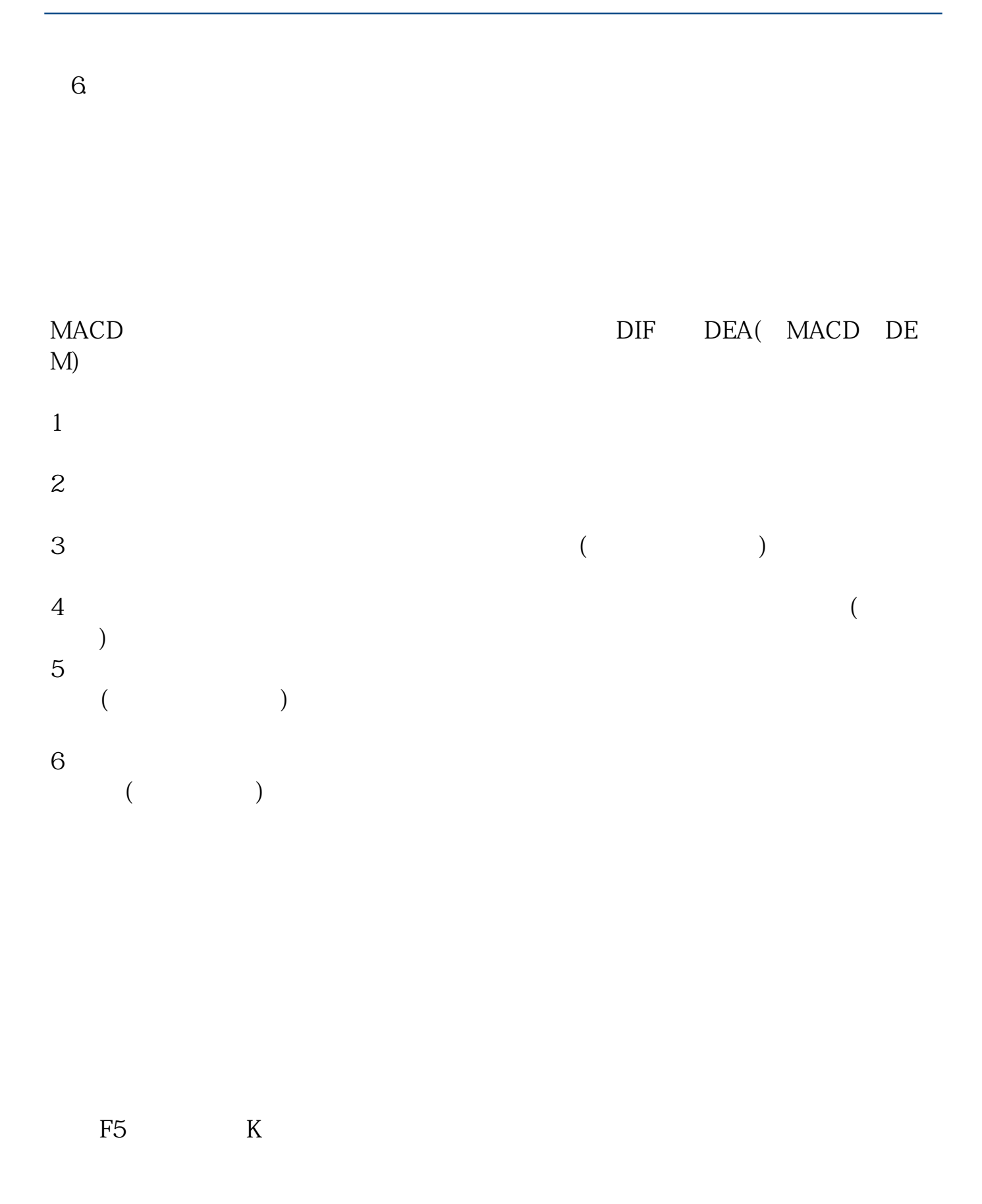

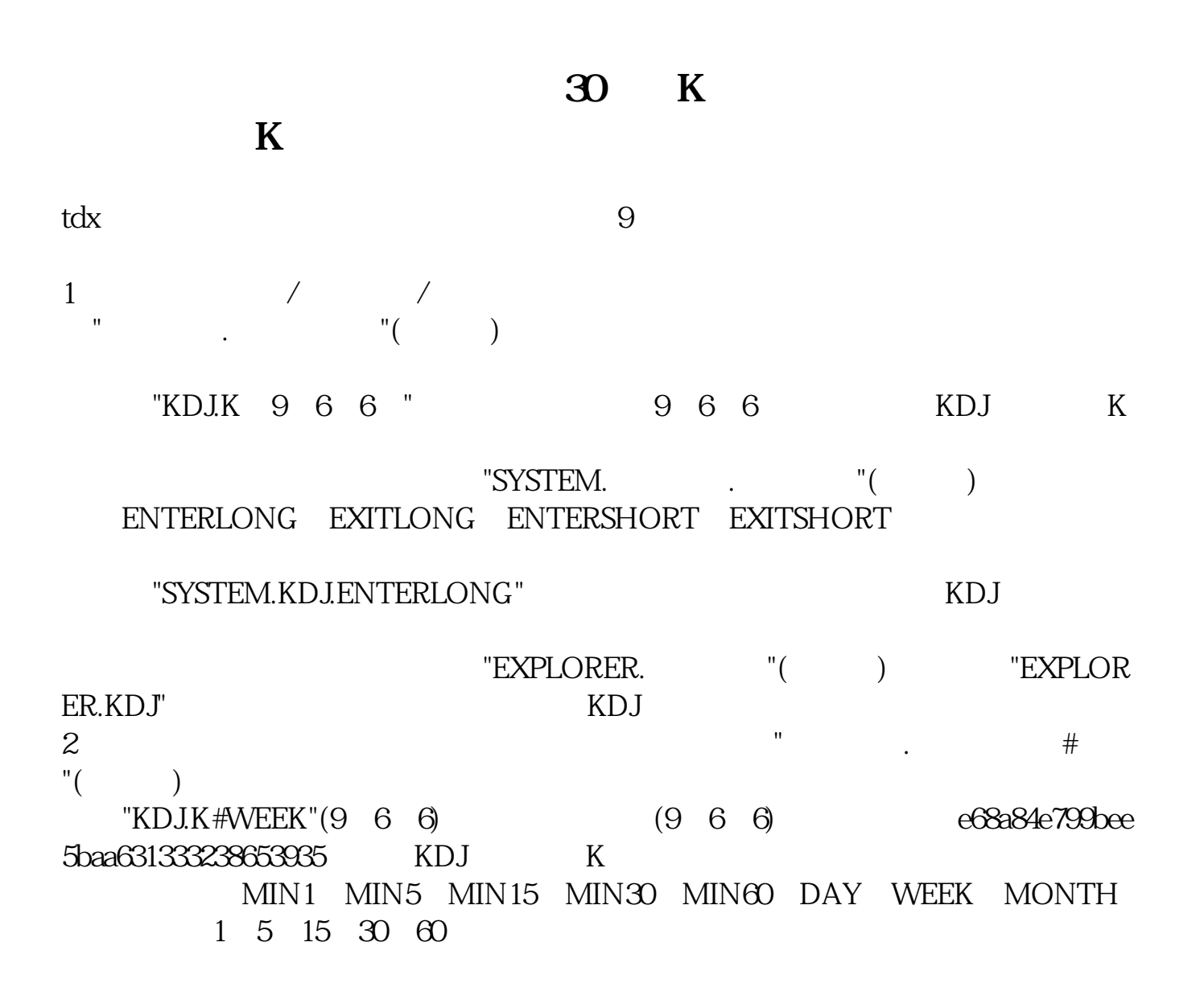

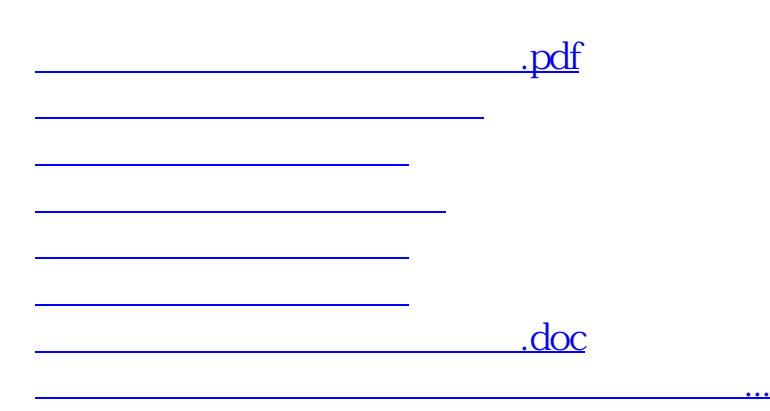

<https://www.gupiaozhishiba.com/read/4812375.html>